<<Photoshop CS5

 $\prec$ -Photoshop CS5

- 13 ISBN 9787500694472
- 10 ISBN 7500694474

出版时间:2010-9

PDF

#### http://www.tushu007.com

 $\le$  -Photoshop CS5  $\ge$ 

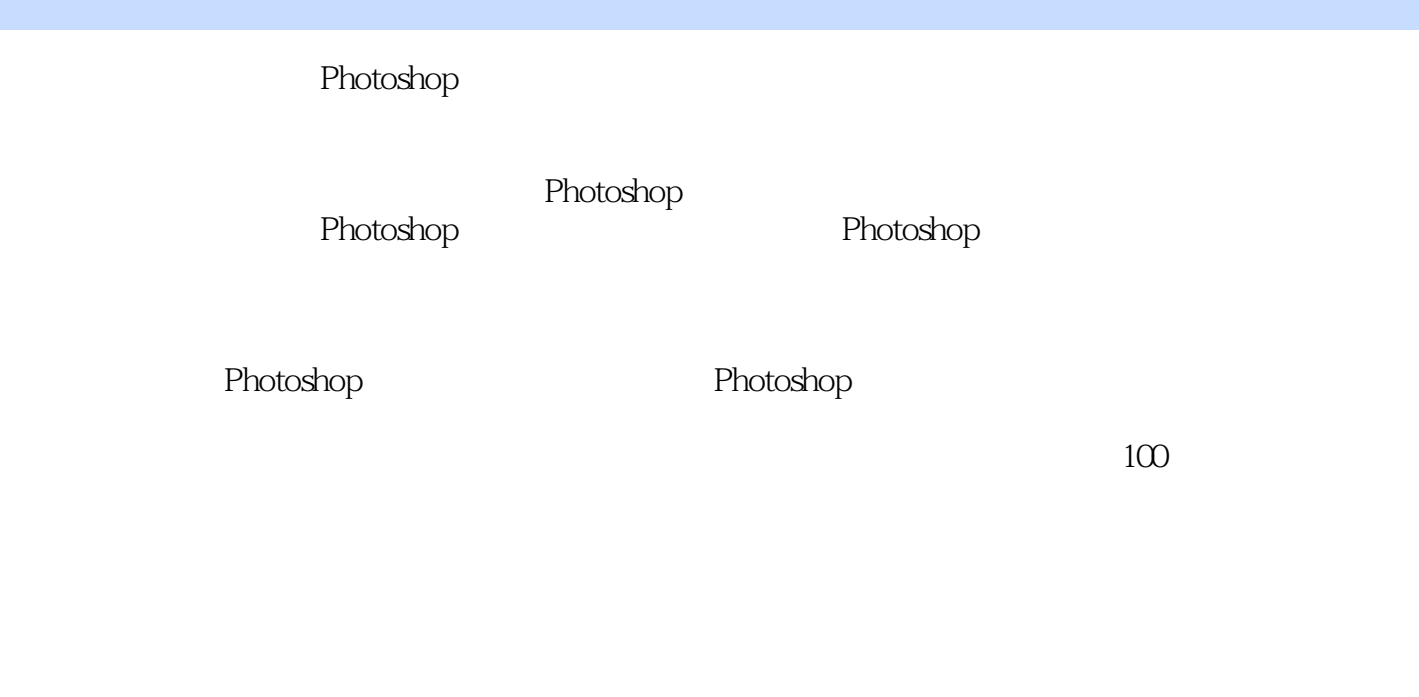

 $15$  $\sim$  3000  $\sim$  70

 $,$  tushu007.com

 $\theta$ 0

 $\le$  -Photoshop CS5  $\ge$ 

 $100$ 

# $\le$  -Photoshop CS5  $\ge$

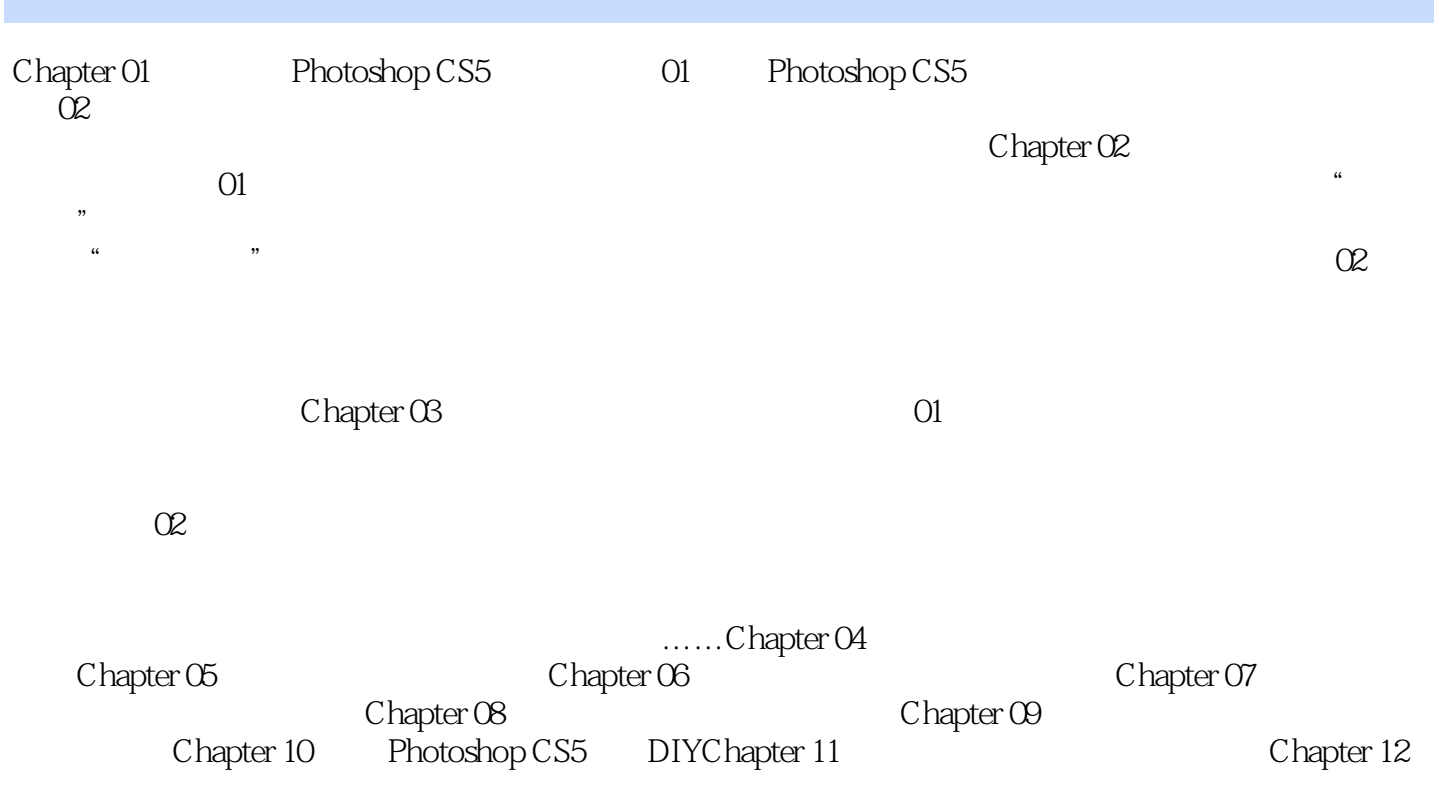

# $\le$  -Photoshop CS5  $\ge$

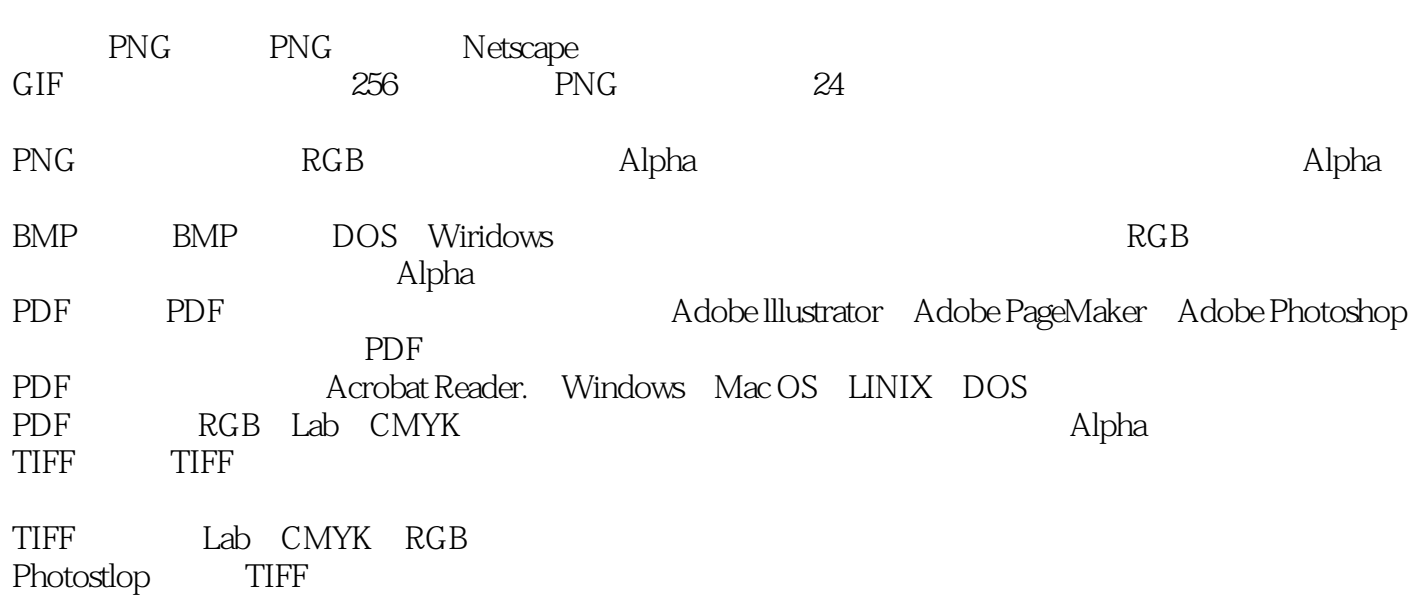

## $\le$  -Photoshop CS5  $\ge$

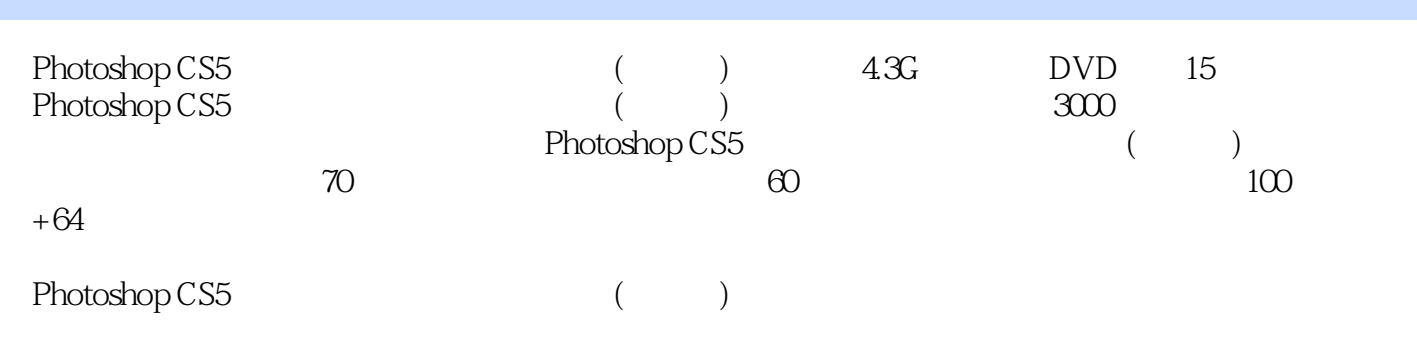

 $\rm D IY$ 

 $HDR$ 

## $\le$  -Photoshop CS5  $\ge$

本站所提供下载的PDF图书仅提供预览和简介,请支持正版图书。

更多资源请访问:http://www.tushu007.com